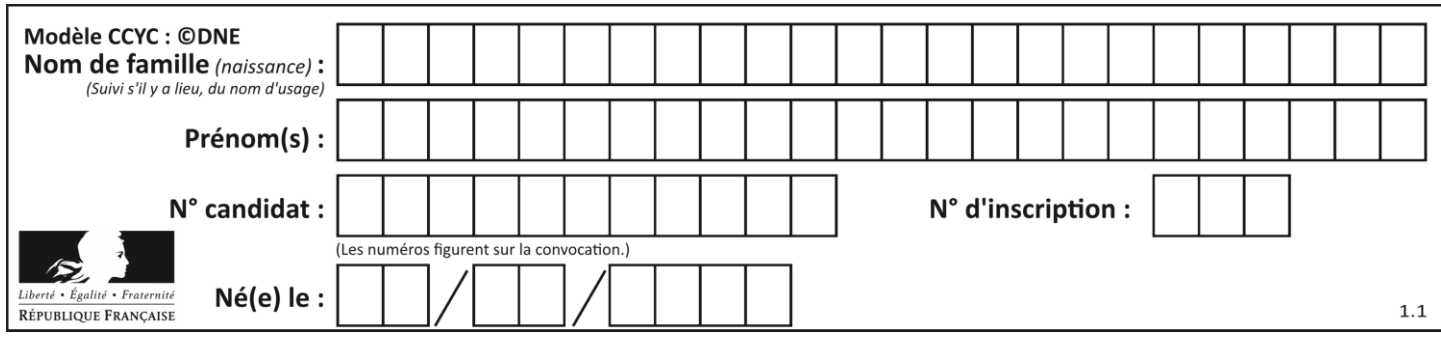

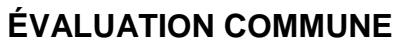

**CLASSE :** Première

**VOIE :** ☒ Générale ☐ Technologique ☐ Toutes voies (LV)

**ENSEIGNEMENT : spécialité Numérique et Sciences Informatiques (NSI)**

**DURÉE DE L'ÉPREUVE :** 02 h 00

**Niveaux visés (LV) :** LVA LVB

**Axes de programme :**

**CALCULATRICE AUTORISÉE :** ☐Oui ☒ Non

**DICTIONNAIRE AUTORISÉ :** ☐Oui ☒ Non

☒ Ce sujet contient des parties à rendre par le candidat avec sa copie. De ce fait, il ne peut être dupliqué et doit être imprimé pour chaque candidat afin d'assurer ensuite sa bonne numérisation.

☐ Ce sujet intègre des éléments en couleur. S'il est choisi par l'équipe pédagogique, il est nécessaire que chaque élève dispose d'une impression en couleur.

☐ Ce sujet contient des pièces jointes de type audio ou vidéo qu'il faudra télécharger et jouer le jour de l'épreuve.

**Nombre total de pages :** 16

L'épreuve consiste en 42 questions, rangées en 7 thèmes.

Pour chaque question, le candidat gagne 3 points s'il choisit la bonne réponse, perd 1 point s'il choisit une réponse fausse. S'il ne répond pas ou choisit plusieurs réponses, il ne gagne ni ne perd aucun point.

Le total sur chacun des 7 thèmes est ramené à 0 s'il est négatif.

La note finale s'obtient en divisant le total des points par 6,3 et en arrondissant à l'entier supérieur.

# **Le candidat indique ses réponses aux questions en pages 2 et 3.**

**Seules les pages 1 à 4 sont rendues par le candidat à la fin de l'épreuve, pour être numérisées.**

Les questions figurent sur les pages suivantes.

**G1SNSIN03351**

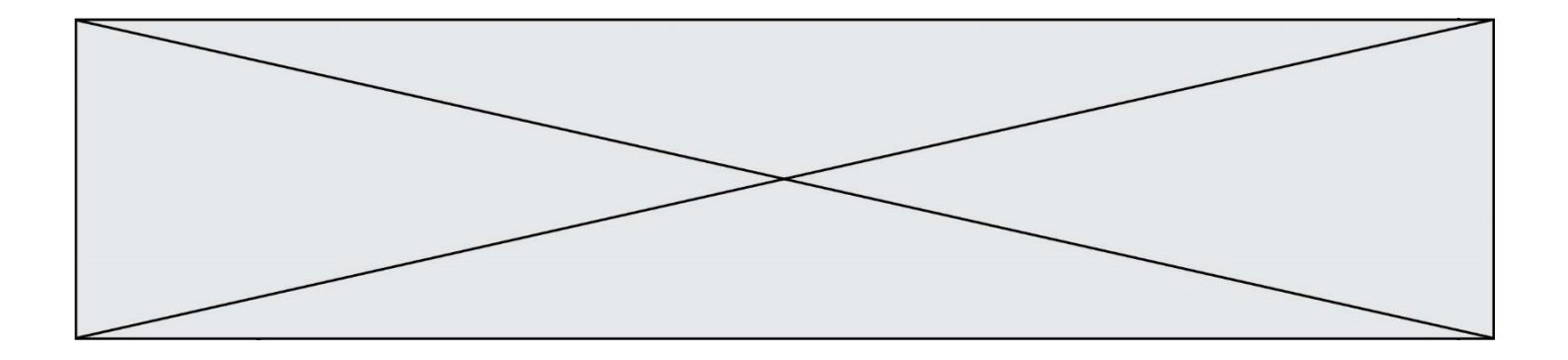

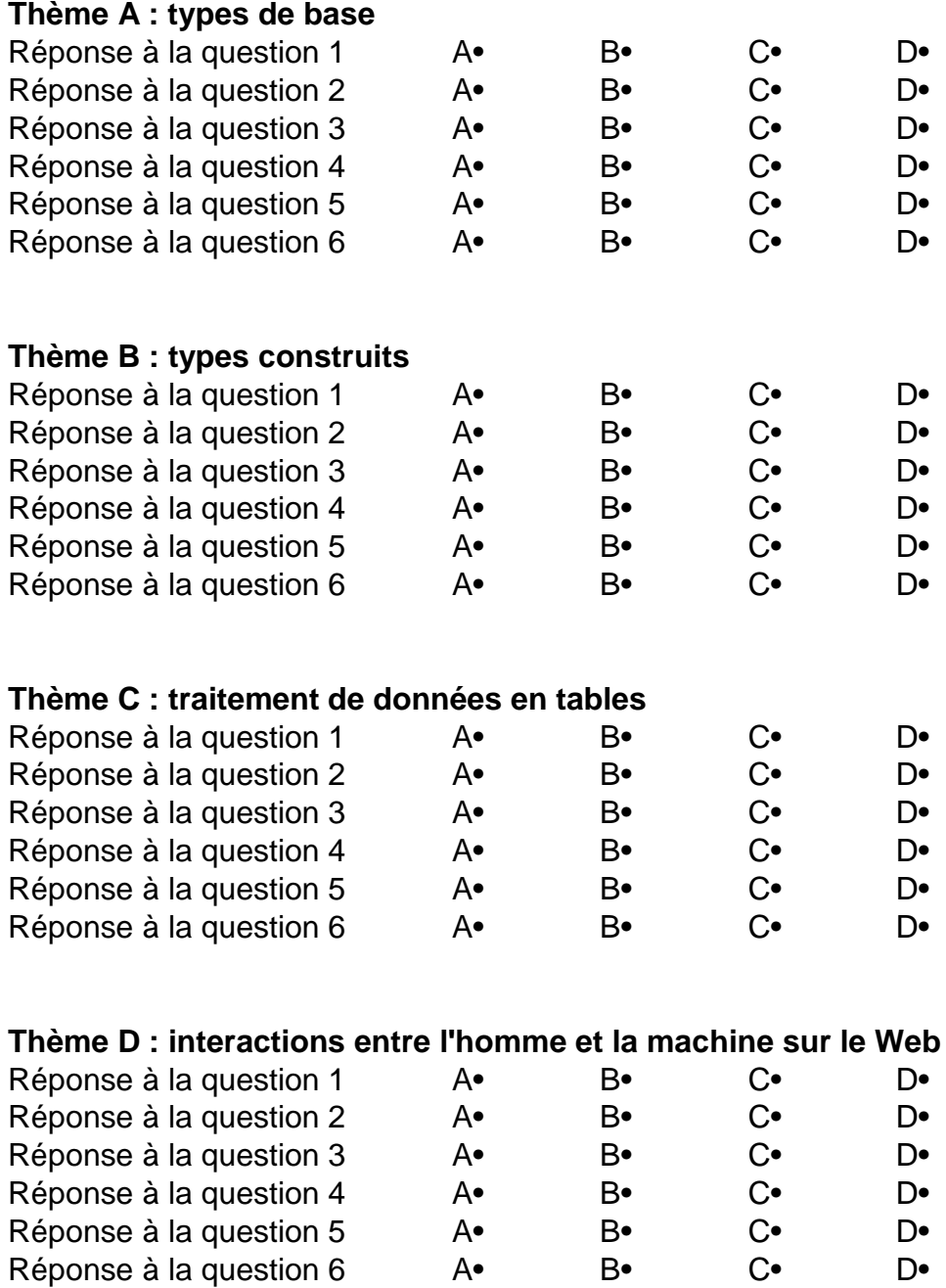

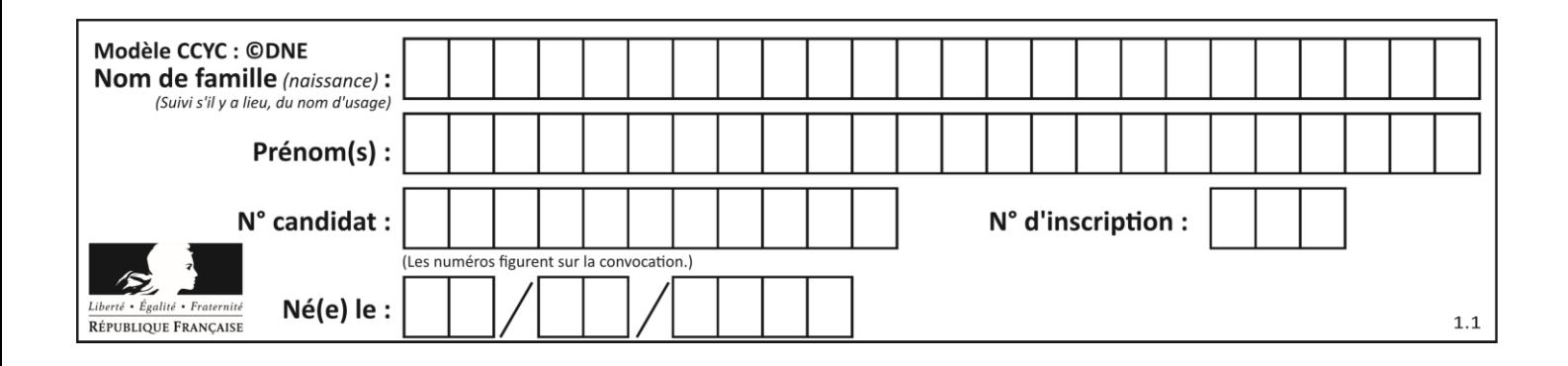

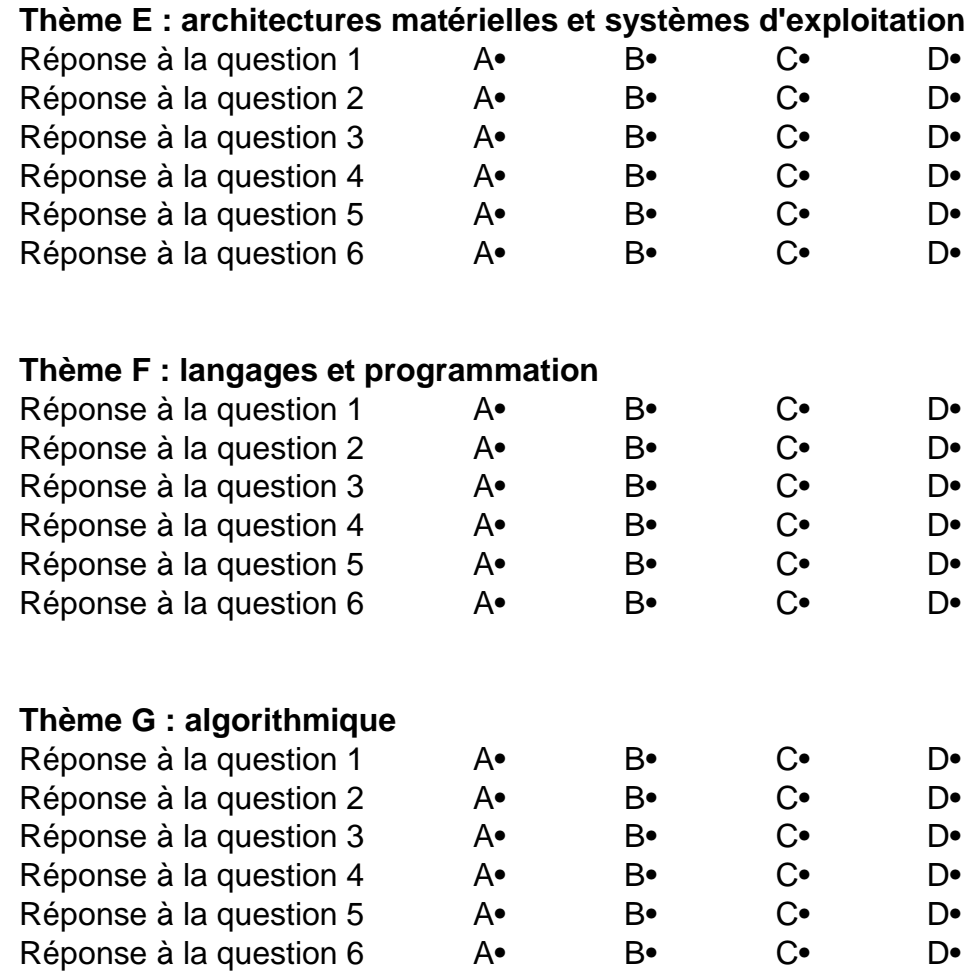

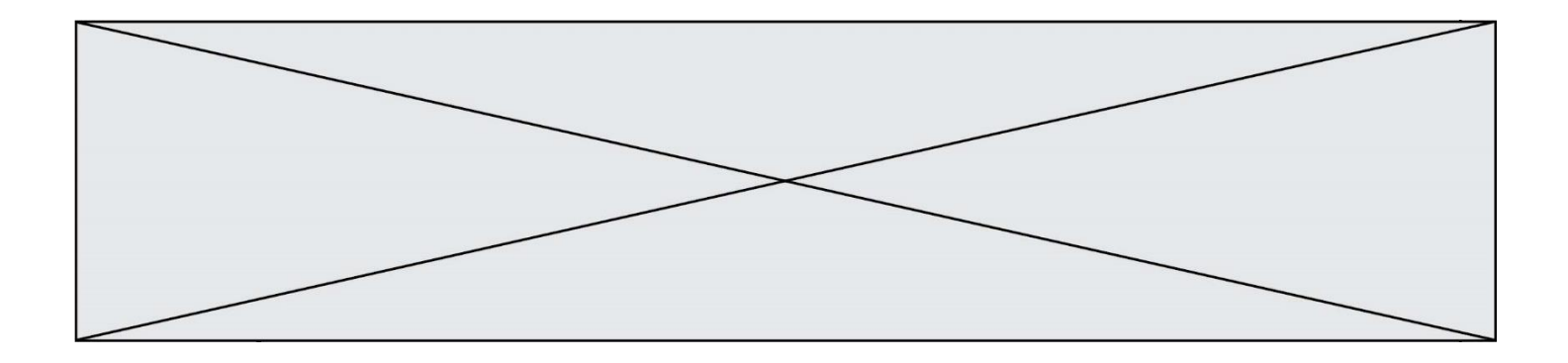

**G1SNSIN03351**

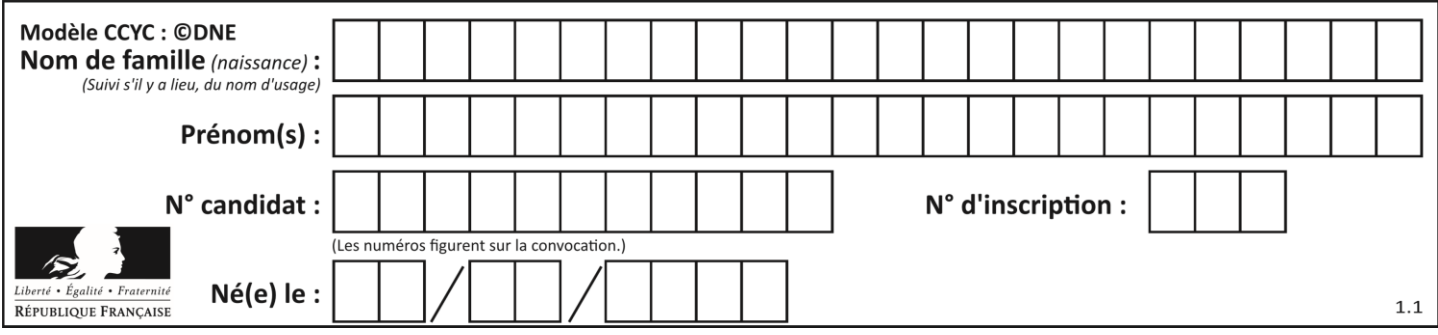

# **Thème A : types de base**

### **Question A.1**

À quelle affectation sont équivalentes les instructions suivantes, où a, b sont des variables entières et c une variable booléenne ?

if  $a == b$ :  $c = True$ elif  $a > b+10$ :  $c = True$ else:  $c = False$ 

### **Réponses**

A  $c = (a == b)$  or  $(a > b + 10)$ B  $c = (a == b)$  and  $(a > b + 10)$ C  $c = not(a == b)$ D  $c = not(a > b+10)$ 

# **Question A.2**

Sachant que l'expression not(a or b) a la valeur True, quelles peuvent être les valeurs des variables booléennes a et b ?

### **Réponses**

- A True et True
- B False et True
- C True et False
- D False et False

# **Question A.3**

On considère l'extrait de code suivant :

while  $(a < 20)$  or  $(b > 50)$ : ...... ......

Quelles conditions permettent de mettre fin à cette boucle ? **Réponses**

- la boucle prend fin lorsque  $a < 20$  ou  $b > 50$
- B la boucle prend fin lorsque  $a < 20$  et  $b > 50$
- C la boucle prend fin lorsque  $a \ge 20$  ou  $b \le 50$
- D la boucle prend fin lorsque  $a \ge 20$  et  $b \le 50$

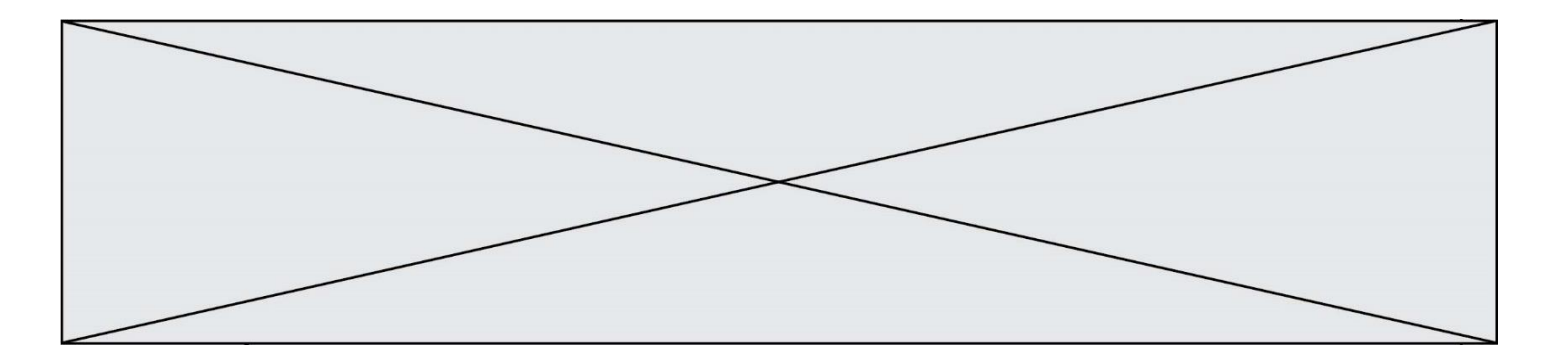

### **Question A.4**

On exécute le code suivant

 $a = 2$  $b = 3$  $c = a$  \*\* b  $d = c \mathcal{C}$  b

Quelle est la valeur de d à la fin de l'exécution ? **Réponses**

A 1

B 2

C 3

D 4

### **Question A.5**

Quelle est l'écriture décimale de l'entier positif dont la représentation binaire est 1101 0101 ? **Réponses**

A 135

- B 213
- C 231
- D -42

### **Question A.6**

Quel est l'entier dont l'écriture en base 2 est 1100011 ? **Réponses**

- A 22<br>B 40
- B 40<br>C 99
- **99**
- D 121

# **Thème B : types construits**

### **Question B.1**

On définit :

notes = [('Toto', 20), ('John', 12), ('Johnny', 2), ('Superman', 16)]

Quelle est l'expression donnant la note de Superman ? **Réponses**

- A notes[4][2]
- B notes[3][1]
- C notes[Superman]
- D notes['Superman']

### **Question B.2**

On dispose d'une liste L :

 $L = [6, 2, 8, 24, 3, 6, 7, 8]$ 

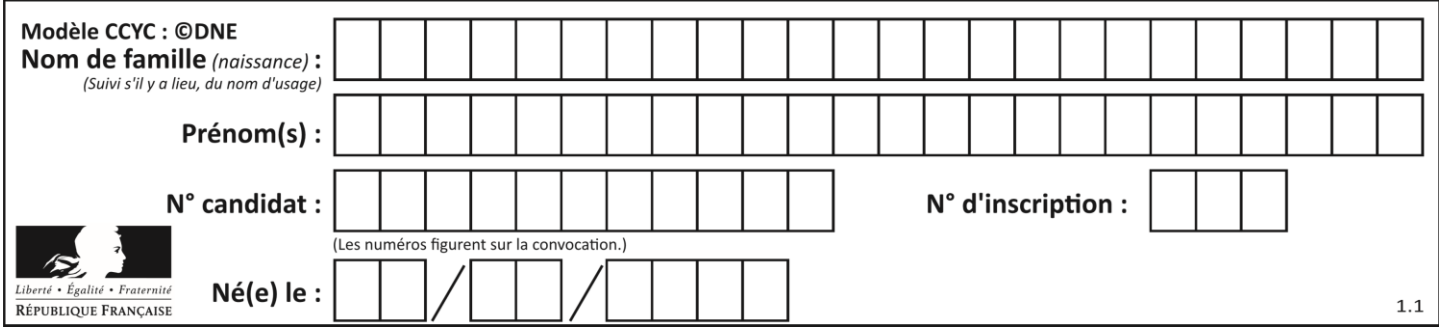

Quelle est la valeur de M après exécution du code suivant ?

 $p = 8$ 

 $M = [x for x in L if x < p] + [x for x in L if x == p]$  $+$  [x for x in L if x>p]

### **Réponses**

- A [2,3,6,6,7,8,8,24]
- B [6,2,3,6,7,8,8,24]
- C [6,2,8,24,3,6,7,8]
- D  $[[6,2,3,6,7],[8,8],[24]]$

### **Question B.3**

On définit le dictionnaire  $d = \{ 'a' : 1, 'b' : 2, 'c' : 3, 'z' : 26 \}$ . Quelle expression permet de récupérer la valeur de la clé 'z' ?

# **Réponses**

- $A \quad d[4]$
- B d[26]
- $C \quad d[z]$
- $D$  d['z']

## **Question B.4**

On définit en Python la fonction suivante :

```
def f(L):
   U = []for i in L:
      U.append(i**2 - 1)return U
```

```
Que vaut f([-1, 0, 1, 2]) ?
Réponses
```
A [0, 0, 1, 3]

- B [-1, 0, 0, 3]
- $C \qquad [0, -1, 0, 3]$
- $D$  [-3, -1, 1, 3]

# **Question B.5**

L est une liste d'entiers. On définit la fonction suivante :

```
def f(L):
   m = L[0]for x in L:
      if x > m:
          m = xreturn m
```
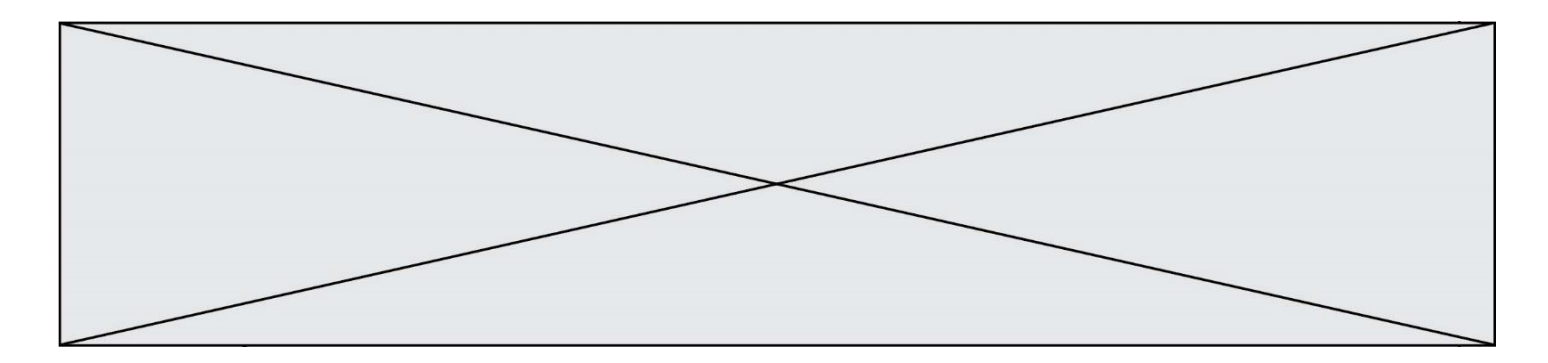

Que calcule cette fonction ?

# **Réponses**

- A le maximum de la liste L passée en argument
- B le minimum de la liste L passée en argument
- C le premier terme de la liste L passée en argument
- D le dernier terme de la liste L passée en argument

# **Question B.6**

On considère le code suivant :

 $t = [0, 3, 5, 7, 9]$  $t[9] = 3 + t[5]$ 

Que vaut t à la fin de son exécution ? **Réponses**

- A [0, 3, 5, 7, 9]
- B [0, 3, 5, 7, 9, 3]
- $C \qquad [0, 3, 5, 7, 9, 8]$
- D l'exécution déclenche une erreur

# **Thème C : traitement de données en tables**

# **Question C.1**

On exécute le script suivant :

 $a = [1, 2, 3]$  $b = [4, 5, 6]$  $c = a + b$ 

Que contient la variable c à la fin de cette exécution ?

# **Réponses**

- A [5,7,9]
- B [1,4,2,5,3,6]
- C [1,2,3,4,5,6]
- D [1,2,3,5,7,9]

# **Question C.2**

On définit :

 $T = \left[ \begin{array}{c} {\text{``fruit''}}: \text{''banane', 'nombre': 25}, {\text{``fruit''}}: \text{''orange', 'nombre': 124}, \end{array} \right]$ {'fruit': 'pomme', 'nombre': 75}, {'fruit': 'kiwi', 'nombre': 51} ]

Quelle expression a-t-elle pour valeur le nombre de pommes ? **Réponses**

- A T[2]['nombre']
- B T[2,'nombre']
- C T[3]['nombre']
- D T[3,'nombre']

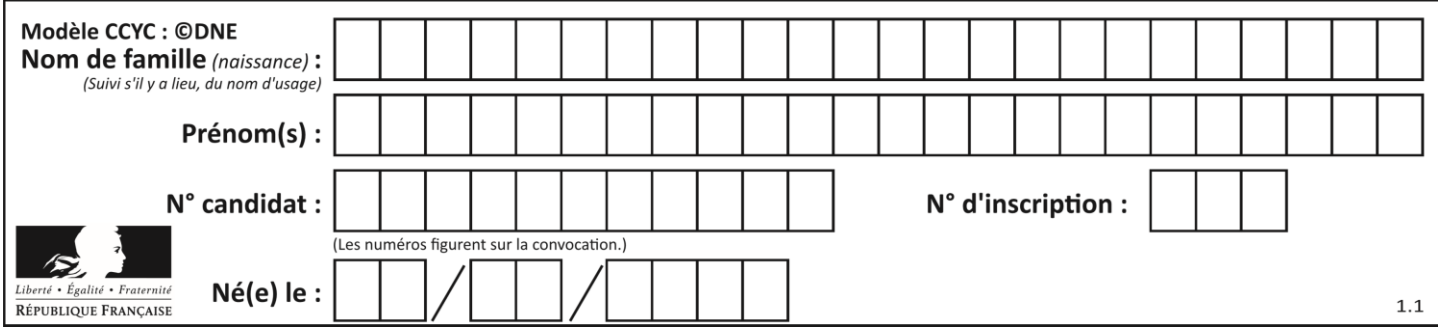

### **Question C.3**

On définit une table d'élèves et une liste finale de la façon suivante :

table\_eleves =  $[$  {"prenom": "Ada", "nom" : "Lovelace", "age" : 17}, {"prenom": "Charles", "nom" : "Babbage", "age" : 18}, ......

{"prenom": "John", "nom" : "Von Neumann", "age" : 16} ]

liste\_finale = [ eleve for eleve in table\_eleves if eleve["age"] >= 18 ]

Que contient cette liste finale ?

**Réponses**

- A La liste des prénoms des élèves majeurs de la table.
- B La liste des âges des élèves majeurs de la table.
- C La liste des élèves majeurs de la table, chaque élément de la liste étant représenté par un dictionnaire.
- D La liste des élèves majeurs de la table, chaque élément de la liste étant représenté par une liste.

### **Question C.4**

Soit la table de données suivante :

nom prenom date naissance Dupont Pierre 17/05/1987 Dupond Catherine 18/07/1981 Haddock Archibald 23/04/1998

Quels sont les descripteurs de ce tableau ? **Réponses**

- A nom, prenom et date\_naissance
- B Dupont, Pierre et 17/05/1987
- C Dupont, Dupond et Haddock
- D il n'y en a pas

#### **Question C.5**

On a défini :

mendeleiev =  $[$   $[$ H','.', '.','.','.','.','.','He'], ['Li','Be','B','C','N','O','Fl','Ne'], ['Na','Mg','Al','Si','P','S','Cl','Ar'], ...... ]

Une erreur s'est glissée dans le tableau, car le symbole du Fluor est F et non Fl. Quelle instruction permet de rectifier ce tableau ?

- A mendeleiev.append('F')
- B mendeleiev[1][6] =  $F'$
- C mendeleiev[6][1] = 'F'
- D mendeleiev[-1][-1] = 'F'

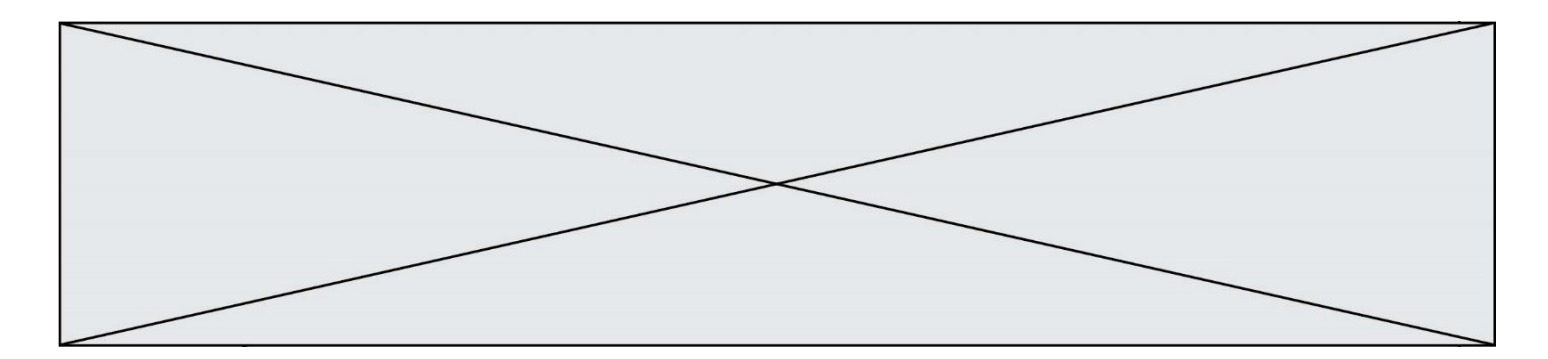

### **Question C.6**

On exécute le code suivant :

table =  $\lceil \int$  ['lovelace', 'ada', 1815, 1852]. ['von neumann','john', 1903, 1957], ['turing', 'alan', 1912, 1954], ['mccarthy', 'john', 1927, 2011], ['floyd', 'robert', 1936, 2001] ]

 $L = \prod$ 

for index in range(len(table)): if table[index][3]  $> 1954$ : L.append(index)

Quelle est la valeur de la liste L à la suite de cette exécution ?

### **Réponses**

- A ['von neumann','mccarthy','floyd']
- B [1957,2011,2001]
- $C$  [1,3,4]
- D ['lovelace','turing']

# **Thème D : interactions entre l'homme et la machine sur le Web**

### **Question D.1**

Lorsque la méthode POST est associée à un formulaire au sein d'une page HTML, comment les réponses du formulaire sont-elles envoyées au serveur ?

### **Réponses**

- A Elles sont visibles dans l'URL
- B Elles sont cachées de l'URL
- C Elles sont transmises via un service postal spécifique
- D Elles sont découpées en plusieurs petites URL limitées à 4 mots

### **Question D.2**

*onmouseover* est une méthode qui permet de traiter un événement de quel type ?

### **Réponses**

- A l'appui d'une touche du clavier
- B un clic sur un bouton de souris
- C un mouvement de la souris
- D le survol par la souris d'un élément de la page

### **Question D.3**

Comment s'appelle la méthode permettant de transmettre les variables en les faisant apparaître dans la barre d'adresse du navigateur ?

- A URL
- B HEAD
- C POST
- D GET

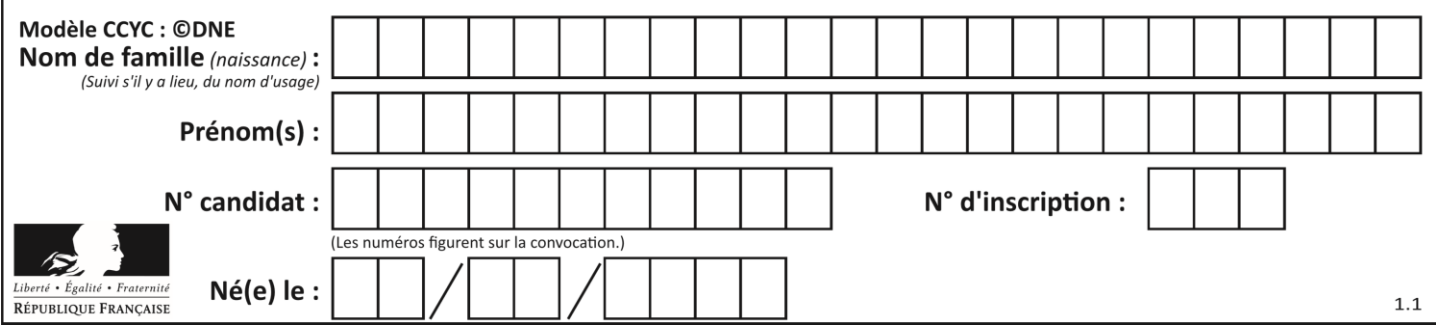

# **Question D.4**

Après avoir tenté d'accéder à un site, le navigateur affiche : 403 Forbidden.

Cela signifie que :

# **Réponses**

- A la connexion à Internet est défaillante
- B le navigateur a refusé d'envoyer la requête
- C le serveur a répondu par un code d'erreur
- D le serveur n'a jamais répondu

#### **Question D.5**

Lors de la consultation d'une page HTML contenant un bouton auquel est associée la fonction suivante, que se passe-t-il quand on clique sur ce bouton ?

```
function action(event) {
   this.style.color = "blue"
}
```
#### **Réponses**

- A le texte de la page passe en bleu
- B le texte du bouton passe en bleu
- C le texte du bouton est changé et affiche maintenant le mot "bleu"
- D le pointeur de la souris devient bleu quand il arrive sur le bouton

### **Question D.6**

Lors de la consultation d'une page HTML, contenant un bouton auquel est associée la fonction javascript suivante, que se passe-t-il quand on clique sur ce bouton ?

```
function action(event) {
   this.style.color = "red"
}
```
# **Réponses**

- A le pointeur de souris devient rouge lorsqu'il arrive sur le bouton
- B le texte du bouton devient rouge
- C le texte du bouton est remplacé par le mot "red"
- D le texte de la page passe en rouge

# **Thème E : architectures matérielles et systèmes d'exploitation**

#### **Question E.1**

Qu'effectue-t-on en lançant la commande suivante dans un terminal Linux :

cp /etc/professeur/fichier.conf /home/nsi/fichier.conf

- A un déplacement de fichier
- B une copie de fichier
- C un renommage de fichier
- D un changement de répertoire

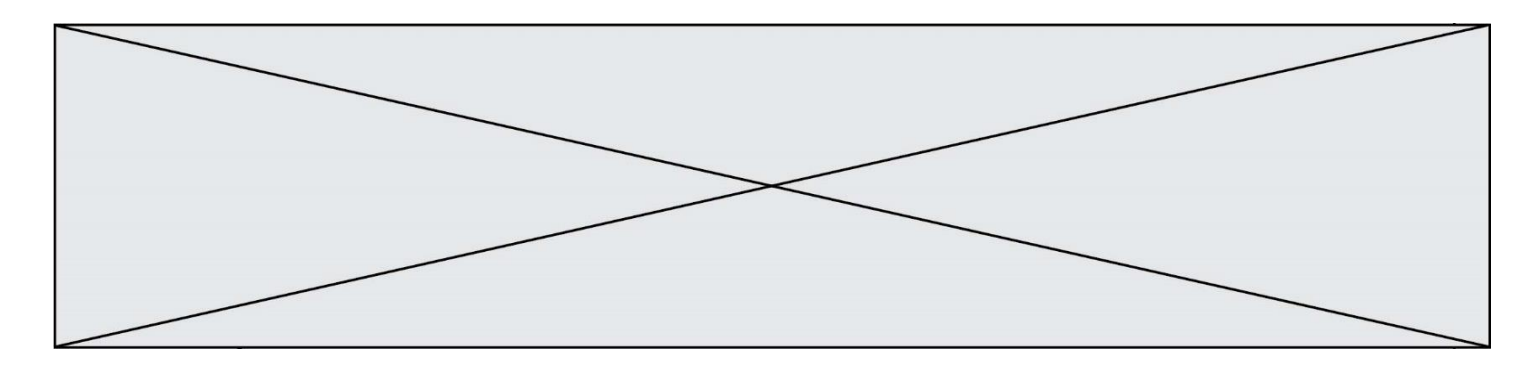

### **Question E.2**

Dans la console Linux, étant positionné dans le répertoire /home/marcelH/travail, quelle commande faut-il exécuter pour remonter dans l'arborescence vers le répertoire /home/marcelH ?

# **Réponses**

- A cd.
- B cd ..
- C cd ...
- $D$  cd  $/$ ../.

### **Question E.3**

Comment s'appelle l'ensemble des règles qui régissent les échanges sur Internet ? **Réponses**

- A les couches
- B le wifi
- C les protocoles
- D les commutateurs

### **Question E.4**

Dans la console Linux, quelle commande faut-il exécuter pour effacer le fichier test0.csv ? **Réponses**

- A rm test0.cvs
- B cp test0.csv
- C ls test0.csv
- D my test0.csv

### **Question E.5**

Lequel de ces systèmes d'exploitation est sous licence propriétaire ?

- **Réponses**
- A Android B Linux
- C Windows
- D Ubuntu
- 

### **Question E.6**

Quel est le rôle de l'unité arithmétique et logique dans un processeur ?

- A réaliser les branchements
- B définir la base des opérations arithmétiques : binaire, octale ou hexadécimale
- C effectuer les calculs
- D gérer le contrôle interne du processeur

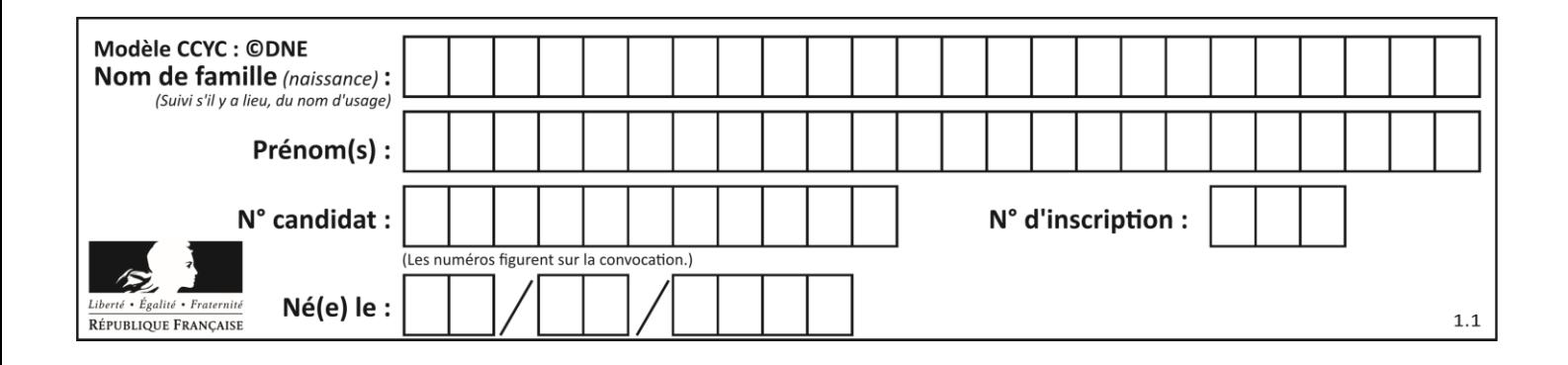

# **Thème F : langages et programmation**

### **Question F.1**

La fonction suivante calcule la racine carrée du double d'un nombre flottant.

from math import sqrt

def racine du double $(x)$ : return sqrt $(2*x)$ 

Quelle est la précondition sur l'argument de cette fonction ?

### **Réponses**

- A  $x < 0$
- $B \qquad x \geq 0$
- $C \t 2 * x > 0$
- D  $\text{sqrt}(x) >= 0$

### **Question F.2**

On considère le code suivant :

```
def puiss(y,x):
   res = yfor i in range(x):
       res = res*<sub>y</sub>
```

```
 return res
```
Quelles sont les préconditions sur les arguments ?

### **Réponses**

- A les arguments doivent être obligatoirement de type entier
- B les arguments peuvent être de type entier ou flottant
- C le type des arguments n'a pas d'importance
- D il n'y a pas de préconditions dans ce cas

### **Question F.3**

On exécute le code suivant

def calculPourcentage (prix,reduction): assert reduction  $> = 0$ , 'la réduction doit être un nombre positif' assert reduction < 100, 'la réduction doit être inférieure à 100' assert prix > 0, 'le prix doit être un nombre strictement positif'  $remise = (reduction * prix)/100$  prix\_remise = prix - remise return prix\_remise

Quelle est la valeur renvoyée par l'appel calcul(30,100) ?

- A AssertionError: la réduction doit être un nombre positif
- B AssertionError: la réduction doit être inférieure à 100
- C AssertionError: le prix doit être un nombre strictement positif
- D 70

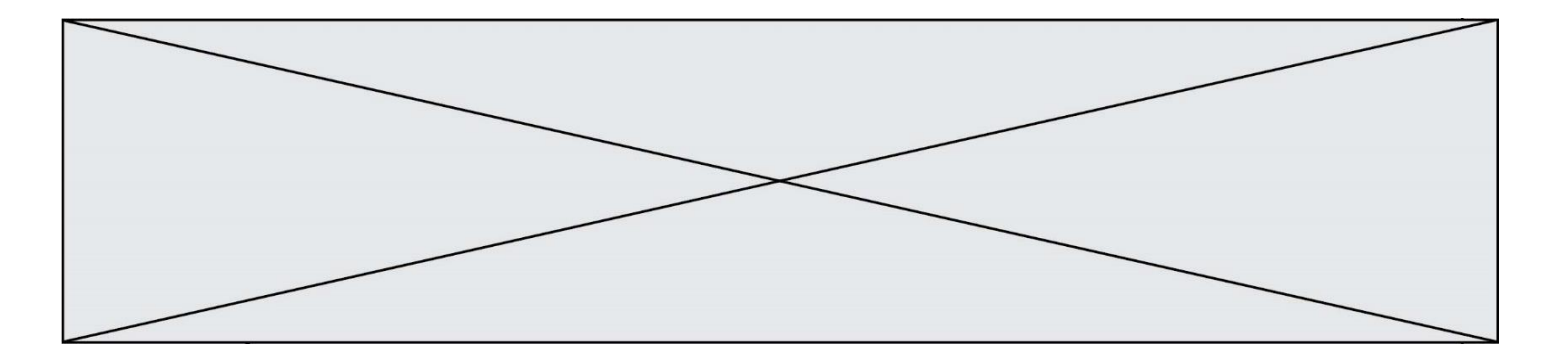

### **Question F.4**

On exécute le script suivant **:** 

 $a = 10$ if  $a < 5$ :  $a = 20$ elif a < 100:  $a = 500$ elif a < 1000:  $a = 1$ else:  $\mathbf{a} = \mathbf{0}$ 

Quelle est la valeur de la variable a à la fin de cette exécution ? **Réponses**

# A 1

B 10

- C 20
- D 500

# **Question F.5**

On exécute le script suivant.

 $a = 11$ for i in range(3):  $a = a * 2$  $a = a - 10$ 

Que contient la variable a à la fin de cette exécution ?

### **Réponses**

A 0 B 14<br>C 18  $C = 18$ <br>D  $26$ 

26

### **Question F.6**

Quelle est la valeur de la variable x à la fin de l'exécution du script suivant :

def  $f(x)$ :  $x = x + 1$ return  $x + 1$  $x = 0$  $f(x+1)$ 

### **Réponses**

- A 0
- B 1

 $C<sub>2</sub>$ D 3

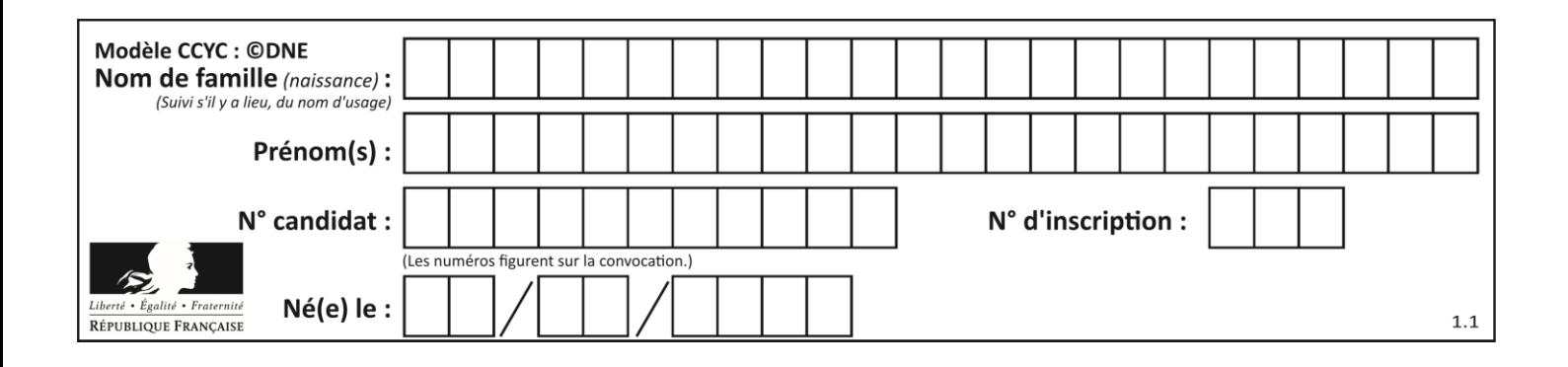

# **Thème G : algorithmique**

# **Question G.1**

Que fait la fonction suivante :

def trouver(L):  $i = 0$ for j in range $(1, len(L))$ : if  $L[i] \geq L[i]$ :  $i = j$ return i

### **Réponses**

- A elle renvoie le maximum de la liste
- B elle renvoie le minimum de la liste

C elle renvoie l'indice de la première occurrence du maximum de la liste

D elle renvoie l'indice de la dernière occurrence du maximum de la liste

#### **Question G.2**

On exécute le script suivant :

```
compt = 0resultat = 1while compt !=7 :
 resultat = resultat * comptcompt = compt + 1
```
Laquelle de ces affirmations est vraie ?

### **Réponses**

- A *Le* script ne s'arrête pas
- B Le script entre 7 fois dans la boucle et à la fin de son exécution, resultat vaut 0
- C Le script entre 7 fois dans la boucle et à la fin de son exécution, resultat vaut 720
- D Le script entre 6 fois dans la boucle et à la fin de son exécution, resultat vaut 0

### **Question G.3**

On conçoit un algorithme permettant de déterminer la valeur maximale parmi une liste quelconque de valeurs comparables.

Pour une liste de 100 valeurs, le nombre minimal de comparaisons que doit effectuer cet algorithme est : **Réponses**

- A 7
- B 99
- C 200
- D 10000

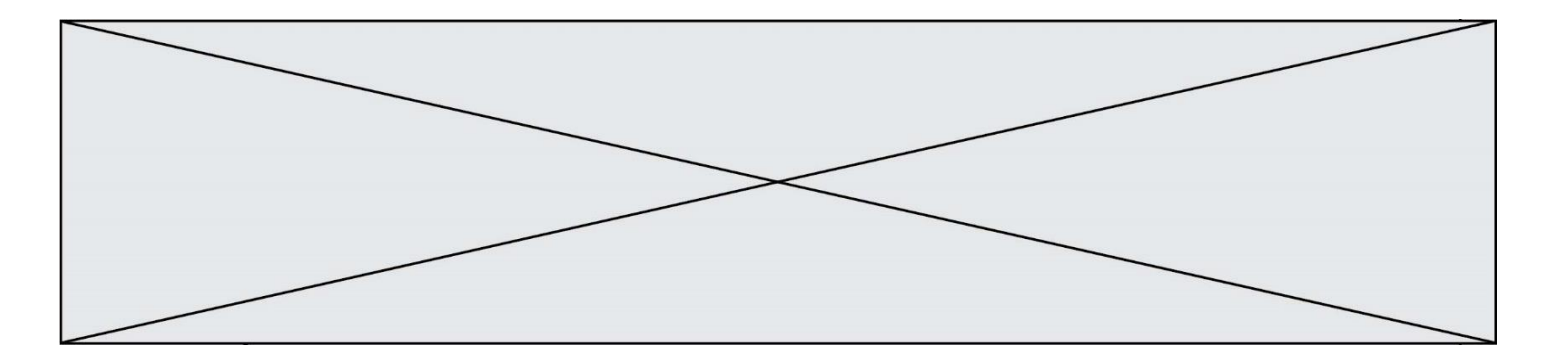

### **Question G.4**

Quelle est la valeur du couple (s,i) à la fin de l'exécution du script suivant ?

 $s = 0$  $i = 1$ while  $i < 5$ :  $s = s + i$  $i = i + 1$ 

### **Réponses**

A (4, 5)

B (10, 4)

C (10, 5)

D (15, 5)

#### **Question G.5**

On considère la fonction suivante :

```
def trouverLettre(phrase,lettre):
   indexResultat = 0for i in range(len(phrase)):
   if phrase[i]== lettre:
       indexResultat=i
   return indexResultat
```
Que renvoie l'appel trouverLettre("Vive l'informatique","e") ?

# **Réponses**

- A 3
- B 4
- C 18
- D "e"

### **Question G.6**

On dispose en quantité illimité de pièces de 1 euro, 2 euros et 5 euros. On veut totaliser une somme de 18 euros. Quelle est la solution donnée par l'algorithme glouton ?

### **Réponses**

A [5, 5, 5, 2, 1] B [5, 5, 5, 2, 2, 1]  $C$  [5, 5, 2, 2, 2, 1, 1] D [5, 2, 2, 2, 2, 1, 1, 1, 1, 1]